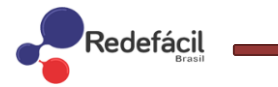

# **PAYMENT POLICY**

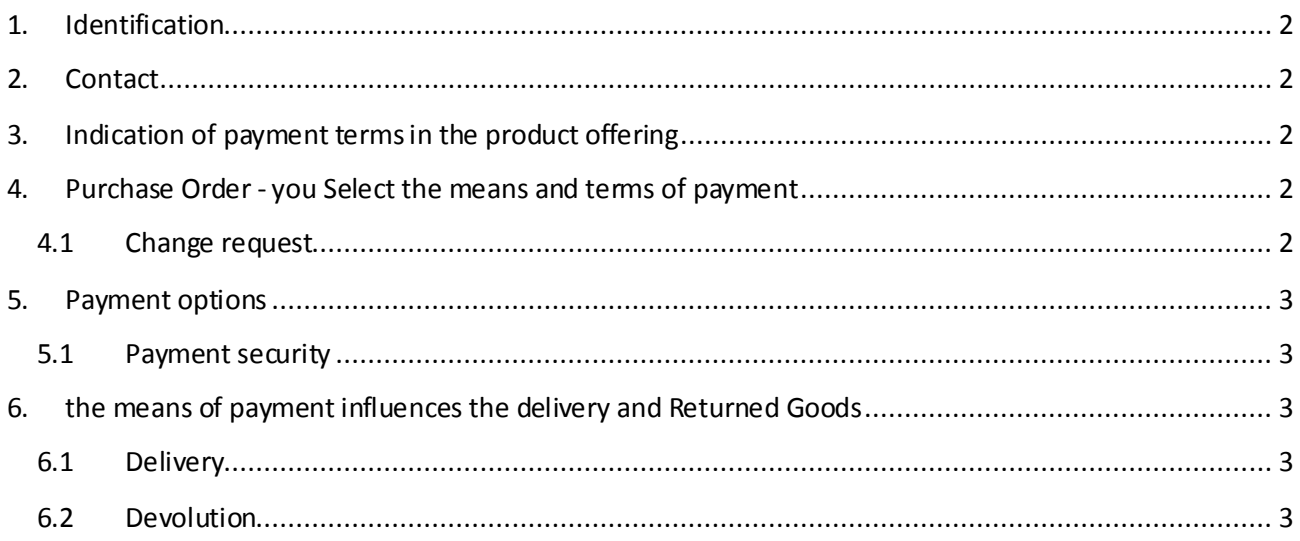

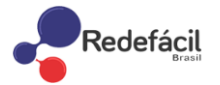

## <span id="page-1-0"></span>**PAYMENT POLICY**

The Payments Policy below is an integral part of the Terms and Conditions of Use.

#### <span id="page-1-1"></span>**1. Identification**

This site is owned, maintained and operated by Network Easy Brazil, with address at Rua Getúlio Vargas, 70 - 2nd floor. CEP: 88340-000. Center - Camboriú - SC, CNPJ under no. 12,899,955 / 0001-01, with e-mail addres[satendimento@redefacilbrasil.com.b](mailto:atendimento@redefacilbrasil.com.br)r.

#### <span id="page-1-2"></span>**2. Contact**

Should the client require any further information, clarification or assistance regarding this Payment Policy Network Easy Brazil offers SAC (Customer Service).

#### <span id="page-1-3"></span>**3. Indication of payment terms in the product offering**

The Easy Network will make available on the Site, for each product, a description page, which contain information about their characteristics, composition, terms of payment and the total price in cash.

#### <span id="page-1-4"></span>**4. Purchase Order - you Select the means and terms of payment**

For the purchase of products, you must access your account and follow the directions from the website. Made the choice of products and their respective quantities, the customer will be directed to the payment page for the calculation of freight and choose the form of payment. This is the last time for the customer to identify and correct any mistakes made in the previous steps. After completion of the purchase, it can not be changed (amounts of modification, alteration of products, exchange of payment, etc.).

<span id="page-1-5"></span>The Easy Network immediately send a Customer email indicating the order number, products ordered quantity, the price, the value of the freight, the payment and the estimated delivery time. Network Easy, in order to ensure the safety of customers, you can contact the customer to confirm the completion of a sale, including confirmation of registration information and payment, and may also cancel the purchase if there is any related nonconformity to any data indicated by the Client throughout the completion of the purchase process. You agree to have read and be aware of all provisions of the Terms and Conditions of Use, as well as policies that comprise it.

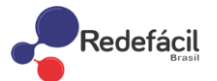

As a general rule, the Easy Network will not accept changes of Purchase (forms of payment, amounts) after completion of its process. If the customer wants to change any item of your purchase, you can contact the CAC (Central Customer Service) to check the required procedure to cancel the request.

### <span id="page-2-0"></span>5. Payment options

You may pay for your purchases on the Site via Boleto Bancario, using Points Balance, using a credit card, according to the flags released at the time of payment and PAGSEGURO according to PAGSEGURO the procedure. For the safety of their operations and in order to avoid fraud, Easy Network reserves the right to refuse third party credit cards or credit cards issued abroad.

<span id="page-2-1"></span>5.1 Payment security

The Easy Network has a specific policy that covers issues related to the purchase of the product, including on security of payment of purchases made on the Site: Privacy and Security Policy.

For payments with bank slip, it should be done in a single installment on the total purchase price and the view. The Boleto Bancario should be printed after the completion of the purchase and payment must be made at bank branches, ATMs or over the Internet through Internet-banking of any bank until maturity. If a problem occurs during printing of the ticket, you may be reprinted by accessing the Access Account by clicking the fieldMy requests.

Applications will be approved only if payment is made in full amount boletus. No payments will be accepted with other values. The confirmation of Boleto payment is made automatically by the Bank. No need to send any notification to the website of your compensation.

## <span id="page-2-3"></span><span id="page-2-2"></span>**6. the means of payment influences the delivery and Returned Goods**

6.1 Delivery

During the purchase process, the Network Easy Brazil will inform the Customer a time estimate for the delivery of products. The delivery period shall be counted from the 1st business day of the request posting the post office / carrier. There is a period of analysis of payment of claims, which can vary according to the chosen mode of payment. Usually, the approval occurs within three business days for payments by credit card, within two (2) days for payment by bank slip and two (2) days for payment by points.

#### <span id="page-2-4"></span>6.2 Devolution

If you regret a purchase made on the Site, you may inform the network Easy Brazil through the CAC and require the return of the product and the cancellation of the purchase. The procedure is fully described in the Exchanges and Returns Policy.

If the product is in proper condition, the Network Easy Brazil will notify the Customer stating that accepted

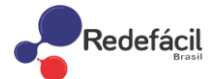

the returned product and will provide a full refund of amounts paid in connection with the purchased product, including the price and the cost of freight.

If repentance occur with respect to only one of the products of an application, there will be no possibility of partial return, leaving the customer responsible for the full refund of the application. This option is not available because the network Easy works with Brazil scoring system for each application and / or product.

The return of payments made by credit card will be held by the reversal of the launch, to be requested by the network Easy Brazil to the administrator of the card used for a maximum of 72 (seventy-two) hours after the acceptance and validation of conditions returned product. The period of execution of the reversal is the sole responsibility of the card issuer.

The return of payment made by PAGSEGURO will be via PAGSEGURO and credit will occur in accordance with the operator's procedure.

To return the amounts paid via bank slip, it will be held by the deposit holder on account of purchase or points for Virtual Office, as described Exchanges and Returns Policy.